# **ТЕПЛОЕМКОСТЬ: ЭКСПЕРИМЕНТ И РАСЧЕТ**

*УДК 541.11*

# **ПРОГРАММА CPFIT ДЛЯ АППРОКСИМАЦИИ ТЕПЛОЕМКОСТЕЙ И ТЕПЛОСОДЕРЖАНИЙ: НОВЫЕ ВОЗМОЖНОСТИ**

**© 2022 г. А. Л. Восков***a***, \***

*aМосковский государственный университет им. М.В. Ломоносова, Химический факультет, Москва, Россия*

*\*e-mail: voskoval@my.msu.ru* Поступила в редакцию 20.03.2022 г. После доработки 23.03.2022 г. Принята к публикации 25.03.2022 г.

Созданная в 2016 г. в лаборатории химической термодинамики МГУ имени М.В. Ломоносова программа CpFit предназначена для аппроксимации экспериментальных данных по изобарным теплоемкостям и теплосодержаниям индивидуальных веществ моделями CALPHAD третьего поколения, в том числе включающих взвешенные суммы функций Эйнштейна. Она поддерживает аппроксимацию аномалий теплоемкости избыточными вкладами. В программу CpFit также были добавлены поддержка робастной регрессии и возможность задания пользователями произвольных аномальных вкладов в теплоемкость на интерпретируемом языке программирования Lua. CpFit – кроссплатформенное свободное программное обеспечение, распространяемое по лицензии GNU GPL 2.

*Ключевые слова:* аппроксимация, базы данных, термодинамические функции, теплоемкость, теплосодержание, CpFit, программа

**DOI:** 10.31857/S0044453722090308

# ВВЕДЕНИЕ

Аппроксимация термодинамических функций индивидуальных веществ играет ключевую роль при создании баз данных. Нередко ее проводят полиномами, в том числе в базах данных CALPH-AD 1 и 2 поколения, например, в SGTE Unary Database с термодинамическими функциями простых веществ [1]. Альтернативный подход – применение моделей CALPHAD третьего поколения, в которых наряду с полиномами используются функции Эйнштейна и/или Дебая [2]. Это позволяет аппроксимировать экспериментальные данные по изобарным теплоемкостям и теплосодержаниям в широком интервале температур вплоть до 0 K. К сожалению, программные пакеты для регрессионного анализа обычно не содержат их готовой реализации. Для восполнения этого пробела в 2016 г. в лаборатории химической термодинамики МГУ имени М.В. Ломоносова была создана программа CpFit [3]. Она стала активно использоваться для аппроксимации термодинамических свойств индивидуальных веществ. А за последние 5 лет в нее был добавлен ряд новых возможностей, краткому обзору которых и посвящена данная работа.

# МОДЕЛИ И АЛГОРИТМЫ

Программа CpFit предназначена для аппроксимации экспериментальных данных по изобарной теплоемкости, теплосодержанию индивидуальных веществ моделями CALPHAD третьего поколения. Используемая в ней модель изобарной теплоемкости имеет следующий вид:

$$
C_p(T) = \sum_{i=1}^{n_E} \alpha_i C_E \left(\frac{\theta_i}{T}\right) + R \sum_{i=1}^{n_P} a_i \left(\frac{T}{T_0}\right)^{p_i} + \\ + \sum_{k=1}^{n_{\text{ex}}} C_{p,k}^{\text{ex}}(\vec{b}_k, T), \quad \frac{C_E(x)}{R} = \frac{3x^2 e^x}{\left(e^x - 1\right)^2}, \tag{1}
$$

где  $\alpha_i$ ,  $\theta_i$ ,  $a_i$ ,  $p_i$ ,  $\vec{b}_k$ , — параметры модели,  $C_{\rm E}(x)$  функция Эйнштейна, *R* – универсальная газовая постоянная,  $T_0 = 298.15$  K,  $n_E$ ,  $n_P$  и  $n_{ex}$  – число функций Эйнштейна, степенных функций и аномальных вкладов соответственно. Первое слагаемое – взвешенная сумма функций Эйнштейна, ее использование независимо предложено в 2013 г. Ворониным и Куценком [4] и Jacobs и др. [5]. Второе слагаемое уравнения (1) – полиномиальная часть, добавленная в эту модель Bigdeli и др. [6]. Третье слагаемое – аномальные вклады в теплоемкость. Список встроенных в CpFit аномальных (избыточных) вкладов приведен в табл. 1. Также есть возможность (добавлена в CpFit 0.8 в 2018 г.)

писать собственные выражения для  $C_p^{\mathrm{ex}}$  на интер-

| Имя         | Функция $C_p^{\text{ex}}(T)/R$                                                                                                    | Вид пиков                                                                                   |  |
|-------------|----------------------------------------------------------------------------------------------------|---------------------------------------------------------------------------------------------|--|
| Default     | $b_1 \exp[b_2 (b_3 \Delta T -  \Delta T )]$                                                                                                    | $\lambda$ – образные симметричные с максимумом в $T_{\text{tr}}$                            |  |
|             | $\Delta T = T - T_{tr}$                                                                                                    |                                                                                             |  |
| Empty       |                                                                                                    | Исключение аномалий теплоемкости из оптимизации                                             |  |
| Left exp.   | $b_1 \exp[b_2(T - T_{\max})]$                                                                                                    | Левая часть асимметричного $\lambda$ -образного пика                                        |  |
| Left exp.2  | $\sum_{i=1}^{2} b_1^{(i)} \exp[b_2^{(i)}(T - T_{\max})]$                                                                                                    | Левая часть асимметричного $\lambda$ -образного пика                                        |  |
| Right exp.  | $b_1 \exp[-b_2(T - T_{\min})]$                                                                                                    | Правая часть асимметричного λ-образного пика                                                |  |
| Right exp.2 | $\sum_{i=1}^{2} b_1^{(i)} \exp[-b_2^{(i)}(T - T_{\min})]$                                                                                                    | Правая часть асимметричного $\lambda$ -образного пика                                       |  |
| Skewed      |                                                                                                    | Асимметричный колоколообразный пик                                                          |  |
| Two peaks   | $\frac{b_1e^{-x^2}}{1+e^{-b_2x}}$ ; $x = \frac{T-b_3}{b_4}$<br>$\sum_{i=1}^{2} b_1^{(i)} e^{b_2^{(i)}(b_3^{(i)} \Delta T_i -  \Delta T_i )}$<br>$\Delta T_i = T - T_{tr}^{(i)}$ | Частично перекрывающиеся $\lambda$ -образные симметричные с<br>максимумами в $T_{tr}^{(i)}$ |  |
|             |                                                                                                    |                                                                                             |  |

Таблица 1. Избыточные (аномальные) вклады в теплоемкость, реализованные в программе CpFit

претируемом языке программирования Lua. Выражения для теплосодержания и энтропии могут быть получены интегрированием уравнения (1).

Избыточные (аномальные) вклады в теплоемкость  $C_{p,k}^{ex}(\vec{b}_k, T)$  использовались ранее для аппроксимации теплоемкостей  $UO_2$ , ThO<sub>2</sub> [3], ряда цеолитов и других алюмосиликатов [7-9], а также  $Sr<sub>2</sub>NiMoO<sub>6</sub>$  *u*  $Sr<sub>2</sub>CoMoO<sub>6</sub>$  [10].

Для оптимизации параметров моделей в CpFit изначально использовался исключительно метод наименьших квадратов (МНК), но в 2021 г. была добавлена поддержка робастной (устойчивой к промахам) регрессии на основе М-оценок. Используемая в CpFit целевая функция имеет следуюший вид:

$$
F(\beta) = \sum_{k=1}^{n} \rho \bigg( \frac{W_k r_k(\beta)}{\hat{\sigma}} \bigg), \tag{2}
$$

где  $Y_k$  — это  $C_{p,k}$  или  $H(T_{2,k}) - H(T_{1,k})$ ,  $\beta$  — параметры модели,  $r_k = Y_k^{\text{calc}} - Y_k^{\text{expt}}$  — отклонение расчет-<br>ного значения (calc) от экспериментального (expt),  $\hat{\sigma}$  - оценка стандартной ошибки регрессии,  $p(t) - \phi$ ункция потерь,  $W_k$  – статистические веса. В случае минимизации абсолютных погрешностей  $W_k = \omega_k$ , а при минимизации относительных  $W_k = \omega_k / |Y_k^{\text{expt}}|$ ;  $\omega_k \ge 0$  — задаваемые пользователем веса, по умолчанию  $\omega_k = 1$ . Для метода наименьших квадратов используется функция потерь  $\rho(t) = 0.5t^2$ , а для метода наименьших модулей  $-\rho(t) = |t|$ .

Список реализованных в СрГі функций потерь приведен в табл. 2. Из них модуль, а также функции Хьюбера, Эндрюса и Коши являются робастными, т.е. устойчивыми к выбросам. В [9] приводится пример их использования для аппроксимации экспериментальных значений изобарной теплоемкости с промахами и аномалиями без их предварительного ручного отсева.

Для минимизации робастной целевой функции (уравнение (2)) в программе CpFit используется метод наименьших квадратов с итеративным пересчетом весов (англ. IRLS, Iterative Reweighted Least Squares method), независимо разработанный Мудровым, Кушко и др. [11], Schlossmacher [12] и Beaton и Tukey [13]. Он является обобщением метода Гаусса-Ньютона и детально описан в одной из предыдущих работ, посвященной программе CpFit и робастной регрессии [9]. Весовые функции w(t) для IRLS, соответствующие различным функциям потерь  $p(t)$ , также приведены в табл. 2.

Для оценки доверительных интервалов коэффициентов применяются следующие оценки ковариационной матрицы  $C$ , основанные на работе Welsch [14]:

$$
C = \hat{\sigma}^2(\hat{J}^\top \hat{J}'); \quad \hat{J}_{ij} = W_i \frac{\partial r_i}{\partial \beta_j}; \quad s(\beta_i) = \sqrt{C_{ii}}, \quad (3)
$$

#### **BOCKOB**

| Название        | $\rho(t)$                                                                                     | $w(t) = \frac{1}{t} \frac{\partial \rho(t)}{\partial t}$                                   | a     |
|-----------------|-----------------------------------------------------------------------------------------------|--------------------------------------------------------------------------------------------|-------|
| Квадрат         | $0.5t^2$                                                                                      |                                                                                            |       |
| Модуль          | $\mathbf{r}$                                                                                  |                                                                                            |       |
| Функция Хьюбера | $\begin{cases} 0.5t^2, &  t  \le a \\ a( t  - 0.5a), &  t  > a \end{cases}$                   | $\begin{cases} 1, &  t  \le a \\  t ^{-1}, &  t  > a \end{cases}$                          | 1.345 |
| Функция Эндрюса | $\begin{cases} a^2 (1 - \cos \frac{t}{a}), &  t  \leq a\pi \\ 2a^2, &  t  > a\pi \end{cases}$ | $\begin{cases} \frac{a}{t}\sin\frac{t}{a}, &  t  \leq a\pi \\ 0, &  t  > a\pi \end{cases}$ | 1.339 |
| Функция Коши    | $\frac{a^2}{2} \ln \left[ 1 + \left(\frac{t}{a}\right)^2 \right]$                             | $\left[1+\left(\frac{t}{\epsilon}\right)^2\right]^{-1}$                                    | 2.385 |

Таблица 2. Реализованные в программе CpFit функции потерь  $\rho(t)$ , соответствующие им весовые функции  $w(t)$ и используемые значения параметра а для достижения 95%-ной асимптотической эффективности

где  $\beta_i$  — параметры модели,  $\hat{J}$  — матрица Якоби с учетом статистических весов.  $\hat{\sigma}$  – оценка стандартной ошибки регрессии. В случае метода наименьших квадратов она рассчитывается следующим образом:

$$
\hat{\sigma}^2 = \frac{1}{n - m} \sum_{k=1}^n r_k^2, \tag{4}
$$

где  $n -$  число точек,  $m -$  количество параметров модели.

Для прочих М-оценок (метода наименьших модулей, функций Хьюбера, Эндрюса и Коши) используется другая, робастная оценка  $\sigma$ , основанная на медиане абсолютных значений отклонений:

$$
\hat{\sigma} = 1.483 \text{ median} |r_k|.
$$
 (5)

Подробнее о нормировочном множителе 1.483, в том числе о методе его расчета на основе предположения о нормальном распределении ошибок, рассказывается в предыдущих публикациях о программе CpFit [7, 8].

Для оценки качества моделей в программу Ср-Fit встроено четыре функции. Каждая из них может быть рассчитана для какой-то одной термодинамической величины  $Y$ , т.е. для изобарной теплоемкости  $C_p$  или теплосодержания  $H(T_2)$  - $-H(T_1)$ :

1. Стандартное абсолютное отклонение  $s(\delta Y)$ :

$$
s(\delta Y) = \sqrt{\frac{1}{n} \sum_{k=1}^{n} r_k^2}.
$$
 (6)

2. Стандартное относительное отклонение  $s(\varepsilon Y)$ :

$$
s(\varepsilon Y) = \sqrt{\frac{1}{n} \sum_{k=1}^{n} \left( \frac{r_k}{Y_k^{\text{expt}}} \right)^2}.
$$
 (7)

3. Робастная оценка стандартного абсолютного отклонения  $s_{\text{MAD}}(\delta Y)$  на основе медианы абсолютных значений отклонений:

$$
s_{\text{MAD}}(\delta Y) = 1.483 \,\text{median}|r_k|.\tag{8}
$$

4. Робастная оценка стандартного относительного отклонения  $s_{\text{MAD}}(\varepsilon Y)$  на основе медианы абсолютных значений отклонений:

$$
s_{\text{MAD}}(\varepsilon Y) = 1.483 \,\text{median} \left| \frac{r_k}{Y_k^{\text{expt}}} \right|.
$$
 (9)

Эти четыре функции могут быть рассчитаны как для каждой выборки по отдельности, так и для всех данных по  $C_p$  и  $H(T_2) - H(T_1)$  вместе. Основанные на медиане оценки стандартного отклонения являются робастными, т.е. устойчивыми к выбросам. Поэтому сильные различия между *s и* S<sub>MAD</sub> могут указывать на наличие промахов во вхолных ланных.

#### ПРОГРАММНАЯ РЕАЛИЗАЦИЯ

Как уже было сказано выше, разработка программы CpFit началась в лаборатории химической термодинамики МГУ имени М.В. Ломоносова в 2016 г. Уже первая общедоступная версия (CpFit 0.2) имела графический интерфейс пользователя. Все версии CpFit написаны на языке C++ и являются кроссплатформенным и свободным программным обеспечением, распространяемым по лицензии GNU GPL 2+. Программа до-

ЖУРНАЛ ФИЗИЧЕСКОЙ ХИМИИ 2022 том 96  $N_2$  9

#### ПРОГРАММА СРЕІТ ДЛЯ АППРОКСИМАЦИИ ТЕПЛОЕМКОСТЕЙ

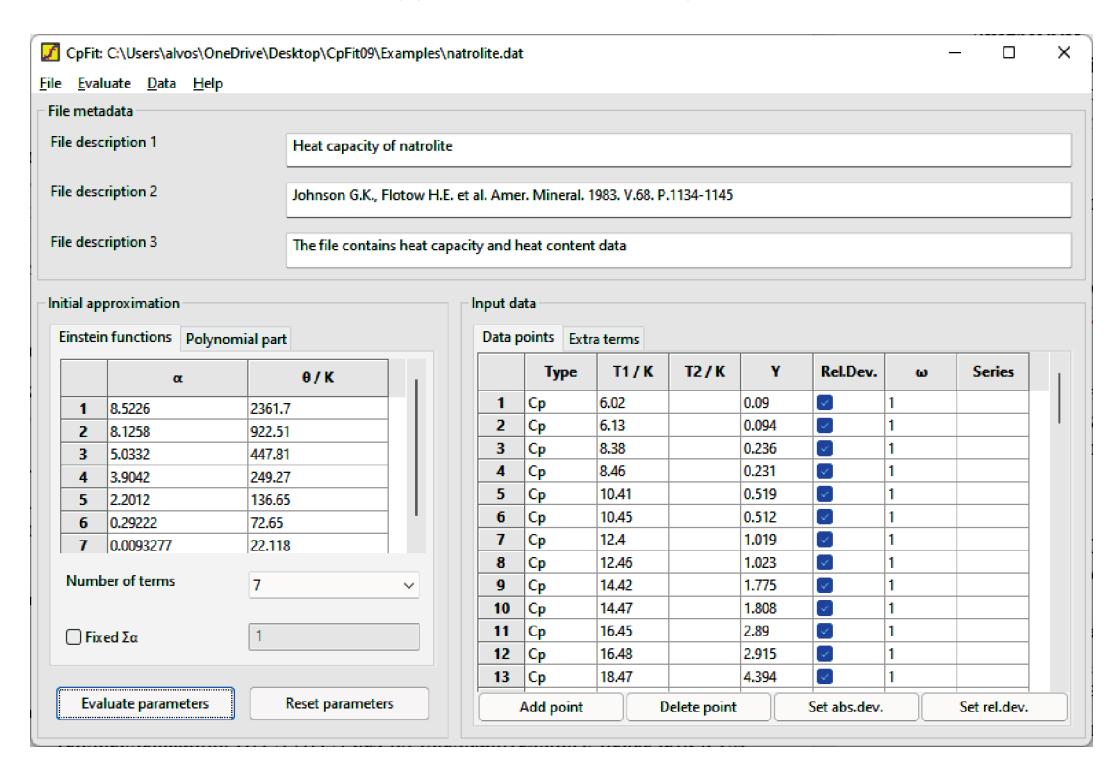

Рис. 1. Главное окно программы Ср Гіt.

ступна на сайте лаборатории химической термодинамики https://td.chem.msu.ru.

По мере развития программы CpFit в нее добавлялся следующий функционал:

• 2016 г. Ср Гі 0.3: автоматический подбор количества функций Эйнштейна в уравнении (1) с помощью ступенчатой регрессии (англ. stepwise regression), улучшенная визуализация результатов оптимизации.

• 2017 г. Ср Гі 0.5: добавлена поддержка аппроксимации данных по теплосодержанию  $H(T_2)$  - $-H(T_1)$  без их предварительного пересчета в  $C_n$ , а также нескольких серий экспериментальных ланных. CpFit 0.6: поддержка избыточных вкладов в теплоемкость, а также экспорта графиков в формат wmf и скрипты MATLAB (GNU Octave).

• 2018 г. Ср Fit 0.8: поддержка задания пользовательских вкладов в теплоемкость на языке программирования Lua. Также добавлены робастные оценки для стандартных ошибок аппроксимации, в т.ч. их отдельный расчет для каждой выборки экспериментальных данных.

• 2022 г. Ср Fit 0.91: добавление поддержки робастной регрессии, а также возможности локализации (например, русификации) интерфейса. Робастная регрессия реализована в виде отдельной динамической библиотеки, вызываемой из ядра Ср Fit. При необходимости возможно написание пользователем собственных процедур оптимизации параметров моделей.

На рис. 1 показано главное окно программы CpFit, а на рис. 2а - окно с полученными в результате оптимизации параметрами модели. В качестве примера были взяты использованные в [7] экспериментальные данные по  $C_p$  и  $H(T_2) - H(T_1)$ натролита  $\rm Na_{2}Al_{2}Si_{3}O_{10}$ ·2H<sub>2</sub>O и полученная на их основе термодинамическая модель. Помимо этих окон в CpFit реализовано построение различных графиков, облегчающих оценку качества проведенной оптимизации. Среди них - графики  $C_p - T$ ,  $\Delta H - T$ , диаграммы рассеяния для абсолютных и относительных отклонений и т.п. Диаграммы рассеяния ошибок могут быть построены в координатах "нормальной вероятностной бумаги" (график "квантиль-квантиль", англ. Q-Q plot), что может использоваться для глазомерной проверки на нормальность.

Помимо графического интерфейса у программы CpFit также есть и текстовый (консольный) пользовательский интерфейс. В обоих случаях для файлового ввода/вывода и оптимизации параметров моделей используются одно и то же ядро. Оно использует следующие библиотеки:

• levmar - реализация метода наименьших квадратов. Начиная с версии CpFit 0.91, вместо нее может быть загружена сторонняя библиотека, в том числе входящая в дистрибутив реализация робастной регрессии.

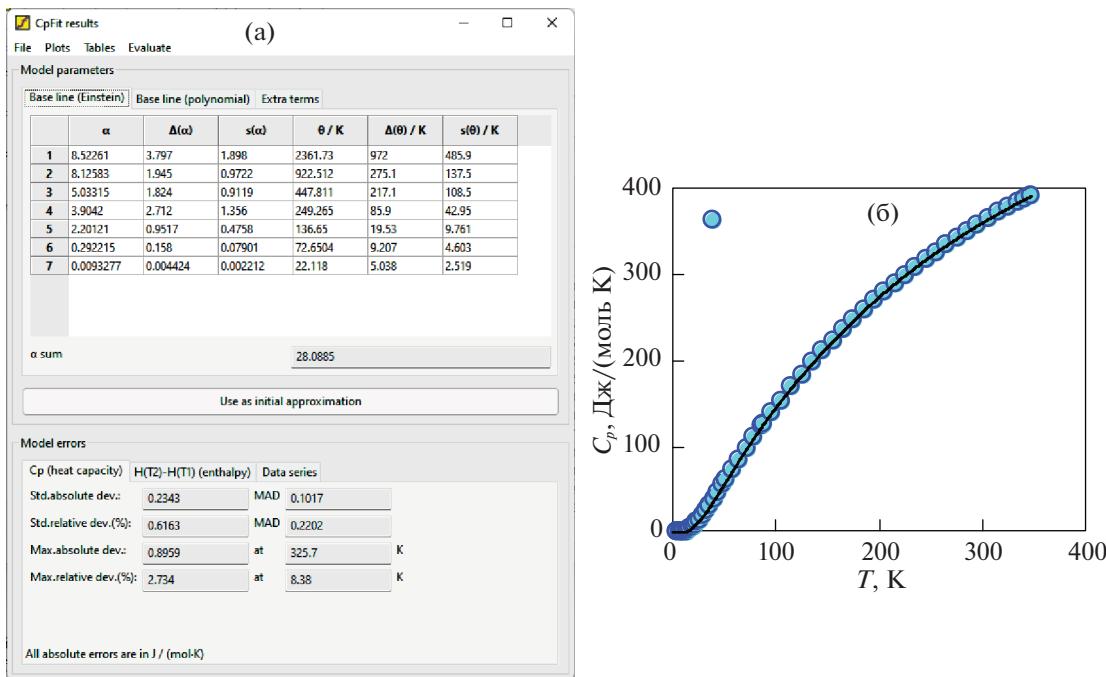

Рис. 2. Результаты оптимизации параметров моделей (уравнения (1)) в программе СрГії: (а) окно с оптимизированными параметрами; (б) модельная и экспериментальная изобарная теплоемкость. Использованы термодинамические функции натролита Na<sub>2</sub>Al<sub>2</sub>Si<sub>3</sub>O<sub>10</sub>·2H<sub>2</sub>O из работы [7].

• Lua - интерпретируемый язык для написания пользователями собственных аномальных вкладов в теплоемкости.

• wxWidgets - библиотека для создания графических интерфейсов. Используется также для файлового ввода/вывода.

Эти библиотеки являются свободным программным обеспечением (СПО), что облегчает создание и распространение модифицированных версий CpFit ее пользователями и сторонними разработчиками. Для ее компиляции из исходных текстов также достаточно СПО, а именно компилятора gcc и системы сборки CMake.

## ИСПОЛЬЗОВАНИЕ ПРОГРАММЫ CpFit

В лаборатории химической термодинамики МГУ программа Ср Гі использовалась и используется для аппроксимации теплоемкостей ряда индивидуальных веществ: оксидов актиноидов  $UO_2$  и ThO<sub>2</sub> [3], цеолитов [3, 7, 9] и иных алюмосиликатов [8]. Совместно с МИСиС и другими организациями были выполнены работы по аппроксимации термодинамических функций некоторых простых веществ моделями CALPHAD третьего поколения. Среди них - свинец [15], аллотропные модификации олова [16] и золото [17]. В [15-17] программа CpFit использовалась в основном для аппроксимации низкотемпературной изобарной теплоемкости  $C_p$  при  $T = 0-300$  K и расчета стандартной энтропии  $S_{298.15}^{\circ}$ .

Программа Ср Гі активно используется и за пределами МГУ. Примеры ее применения для аппроксимации термодинамических функций индивидуальных веществ:

• Сложные оксиды  $Sr_2NiMoO_6$ ,  $Sr_2CoMoO_6$ , совместная аппроксимация  $C_p$  и  $H(T_2) - H(T_1)$ при  $T = 2-1273$  K [10]. В работе использованы возможности программы CpFit для аппроксимации аномалий теплоемкости.

• Протон-проводящие перовскиты Ва $\rm Ca_{(1+\,y)/3}$ Nb<sub>(2 – у)/3</sub>O<sub>3 – 8</sub>, аппроксимация теплосодержаний<br>при *T* = 295–1273 K [18].

• Ортотанталаты лантаноидов LnTaO<sub>4</sub>: аппроксимация теплоемкости при  $T = 0 - 350$  K [19]. Сложные оксиды лантаноидов, тантала и железа  $Ln_2FeTaO_7$  (Ln = Sm, Gd) [20]: использование встроенных в CpFit моделей для экстраполяции неаномальной части теплоемкости в область низких температур.

• Интерметаллид UZr<sub>2</sub>, аппроксимация  $C_p$  при  $T = 2 - 270$  K [21].

• Диоксид кремния SiO<sub>2</sub> (несколько полиморфных модификаций), аппроксимация изобарной теплоемкости при  $T = 0-300$  K с целью расчета стандартной энтропии  $S_{298.15}^{\circ}$  [22].

• Кристаллическая и стекловидная модификации оксид бора  $B_2O_3$  [23], аппроксимация  $C_p$  и расчет S<sub>298.15</sub> [23].

# ЗАКЛЮЧЕНИЕ

Программа CpFit позволяет аппроксимировать изобарные теплоемкости и теплосодержания индивидуальных веществ моделями CALPHAD третьего поколения в широком интервале температур. В ходе ее развития в программу был добавлен ряд новых возможностей: поддержка полиномиальных вкладов, улучшенная работа с выборками из разных источников, задание пользователем моделей аномальной теплоемкости на языке Lua. Также расширялись средства визуализации, экспорта и импорта данных, графиков и результатов оптимизации. В текущую версию (CpFit 0.91) была добавлена поддержка использования сторонних библиотек для оптимизации параметров моделей. Это сделало возможным добавление поддержки робастной регрессии, основанной на Mоценках: метода наименьших модулей, функций Хьюбера, Эндрюса, Коши.

Работа выполнена при поддержке Российского фонда фундаментальных исследований (код проекта № 20-03-00575) и частично в рамках темы "Химическая термодинамика" (121031300039-1).

#### СПИСОК ЛИТЕРАТУРЫ

- 1. *Dinsdale A.T.* // Calphad. 1991. V. 15. № 4. P. 317. https://doi.org/10.1016/0364-5916(91)90030-N
- 2. *Chase M.W., Ansara I., Dinsdale A. et al.* // Calphad. 1995. V. 19. № 4. P. 437. https://doi.org/10.1016/0364-5916(96)00002-8
- 3. *Voskov A.L., Kutsenok I.B., Voronin G.F.* // Ibid. 2018. V. 61. P. 50.
	- https://doi.org/10.1016/j.calphad.2018.02.001
- 4. *Voronin G.F., Kutsenok I.B.* // J. Chem. Eng. Data. 2013. V. 58. № 7. P. 2083. https://doi.org/10.1021/je400316m
- 5. *Jacobs M.H.G., Schmid-Fetzer R., van den Berg A.P.* // Phys. Chem. Minerals. 2013. V. 40. № 3. P. 207. https://doi.org/10.1007/s00269-012-0562-4
- 6. *Bigdeli S., Chen Q., Selleby M.* // J. Phase Equilib. Diffus. 2018. V. 39. № 6. P. 832. https://doi.org/10.1007/s11669-018-0679-3
- 7. *Voskov A.L., Voronin G.F., Kutsenok I.B., Kozin N.Yu.* // Calphad. 2019. V. 66. ID 101623. https://doi.org/10.1016/j.calphad.2019.04.008
- 8. *Восков А.Л.* // Журн. неорган. химии. 2020. № 5. С. 694. https://doi.org/10.31857/S0044457X20050268
- 9. *Voskov A.L.* // CEUR Workshop Proceedings. 2021. V. 3036. P. 278.
- 10. *Sereda V.V., Tsvetkov D.S., Sednev A.L. et al.* // Phys. Chem. Chem. Phys. 2018. V. 20. № 30. P. 20108– 20116. https://doi.org/10.1039/c8cp03782e
- 11. *Мудров В.И., Кушко В.Л., Михайлов В.И., Осовицкий Е.М.* // Космические исследования. 1968. Т. 6. № 4. С. 502.
- 12. *Schlossmacher E. J.* // J. Am. Stat. Assoc. 1973. V. 68. № 344. P. 857. https://doi.org/10.1080/01621459.1973.10481436
- 13. *Beaton A.E., Tukey J.W.* // Technometrics. 1974. V. 16. № 2. P. 147. https://doi.org/10.1080/00401706.1974.10489171
- 14. *Welsch R.E.* Confidence Regions for Robust Regression // NBER Working Paper Series. 1975. № 111. https://doi.org/10.3386/w0111
- 15. *Khvan A.V., Dinsdale A.T., Uspenskaya I.A. et al.* // Calphad. 2018. V. 60. P. 144–155. https://doi.org/10.1016/j.calphad.2017.12.008
- 16. *Khvan A.V., Babkina T., Dinsdale I.A. et al.* // Ibid. 2019. V. 65. P. 50–72. https://doi.org/10.1016/j.calphad.2019.02.003
- 17. *Khvan A.V., Uspenskaya I.A., Aristova N.M. et al.* // Ibid. 2020. V. 68. ID 101724. https://doi.org/10.1016/j.calphad.2019.101724
- 18. *Sereda V.V., Sednev-Lugovets A.L., Malyshkin D.A. et al* // J. Therm. Anal. Calorim. 2020. V. 142. № 5. P. 1989. https://doi.org/10.1007/s10973-020-09852-z
- 19. *Guskov V.N., Gavrichev K.S.* // Russ. J. Inorg. Chem. 2021. V. 66. № 13. P. 1947. https://doi.org/10.1134/S0036023621130088
- 20. *Egorysheva A.V., Ellert O.G., Popova E.F. et al.* // J. Chem. Thermodyn. 2021. V. 161. ID 106565. https://doi.org/10.1016/j.jct.2021.106565
- 21. *Gyasi S., Benigni P., Rogez J., Barrachin M.* // J. Nucl. Mater. 2022. V. 562. ID 153580. https://doi.org/10.1016/j.jnucmat.2022.153580
- 22. *Bajenova I., Khvan A., Dinsdale A., Kondratiev A.* // Calphad. 2020. V. 68. ID 101716. https://doi.org/10.1016/j.calphad.2019.101716
- 23. *Benigni P.* // Calphad. 2021. V. 72. ID 102238. https://doi.org/10.1016/j.calphad.2020.102238